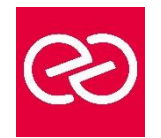

*Mise à jour : Fév. 2024*

**Durée :** 1 jour - 7 heures

## **OBJECTIFS PÉDAGOGIQUES**

- Construire et utiliser des listes de données, et produire des états statistiques
- Générer des tableaux de synthèse avec les « Tableaux Croisés Dynamiques » ainsi que des graphiques croisés dynamiques

## **PRÉREQUIS**

• Avoir une bonne maîtrise des fonctions de base d'Excel, être à l'aise avec les formules de calculs et la création de graphiques

## **PARTICIPANTS**

• Toute personne souhaitant se perfectionner dans Excel avec le module bases de données et les tableaux croisés

# **MOYENS PÉDAGOGIQUES**

- Réflexion de groupe et apports théoriques du formateur
- Travail d'échange avec les participants sous forme de réunion-discussion
- Utilisation de cas concrets issus de l'expérience professionnelle
- Validation des acquis par des questionnaires, des tests d'évaluation, des mises en situation et des jeux pédagogiques
- Remise d'un support de cours

# **MODALITÉS D'ÉVALUATION**

- Feuille de présence signée en demi-journée
- Evaluation des acquis tout au long de la formation
- Questionnaire de satisfaction
- Attestation de stage à chaque apprenant
- Positionnement préalable oral ou écrit
- Evaluation formative tout au long de la formation
- Evaluation sommative faite par le formateur ou à l'aide des certifications disponibles

### **MOYENS TECHNIQUES EN PRÉSENTIEL**

• Accueil des stagiaires dans une salle dédiée à la formation, équipée d'ordinateurs, d'un vidéo projecteur d'un tableau blanc et de paperboard

# **MOYENS TECHNIQUES DES CLASSES À DISTANCE**

- A l'aide d'un logiciel comme Teams, Zoom etc... un micro et éventuellement une caméra pour l'apprenant,
- suivez une formation en temps réel et entièrement à distance. Lors de la classe en ligne, les apprenants interagissent et communiquent entre eux et avec le formateur
- Les formations en distanciel sont organisées en Inter-Entreprises comme en Intra-Entreprise
- L'accès à l'environnement d'apprentissage (support de cours, labs) ainsi qu'aux preuves de suivi et d'assiduité (émargement, évaluation) est assuré
- Les participants reçoivent une invitation avec un lien de connexion
- Pour toute question avant et pendant le parcours, une assistance technique et pédagogique est à disposition auprès de notre équipe par téléphone au 03 25 80 08 64 ou par mail à secretariat@feep-entreprises.fr

## **ORGANISATION**

• Les cours ont lieu de 9h à 12h30 et de 13h30 à 17h

#### **PROFIL FORMATEUR**

- Nos formateurs sont des experts dans leurs domaines d'intervention
- Leur expérience de terrain et leurs qualités pédagogiques constituent un gage de qualité

## **ACCESSIBILITÉ**

Les personnes atteintes de handicap souhaitant suivre cette formation sont invitées à nous contacter directement, afin d'étudier ensemble les possibilités de suivre la formation. Notre organisme peut vous offrir des possibilités d'adaptation et/ou de compensations spécifiques si elles sont nécessaires à l'amélioration de vos apprentissages

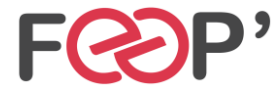

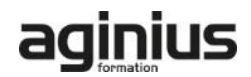

# **Programme de formation**

# **Les listes de données**

- Les règles pour construire une liste de données
- Le vocabulaire associé
- Les astuces pour se déplacer / sélectionner rapidement
- Figer les lignes et/ou les colonnes (figer les volets)
- Mettre sous forme de tableau pour convertir en table de données dynamique
- Convertir en plage pour annuler la mise sous forme de tableau
- Calculs avec références structurées
- Ajout d'une ligne de totaux
- Tri simple d'une colonne selon son contenu (numérique, texte, date)
- Tri selon la couleur
- Tri à plusieurs niveaux (sur plusieurs colonnes)
- Filtrer des données selon leur contenu ou leur mise en forme
- Fractionner une colonne / Remplissage instantané

## **Les Tableaux Croisés Dynamiques à partir d'une source**

- Rôle et intérêt du tableau croisé dynamique
- Insérer un tableau croisé dynamique simple
- Disposer des champs en ligne, colonne, filtre ou valeur
- Changer la fonction de calculs (somme, moyenne, nombre…) et le format de nombre
- Modifier la disposition du tableau croisé dynamique
- Actualiser le tableau croisé dynamique
- Vérifier la source de données
- Trier les données dans le TCD
- Développer / Réduire des champs
- Création d'un graphique croisé dynamique simple
- Créer des segments pour cibler les données souhaitées
- Créer des chronologies pour cibler les données souhaitées
- Lier les segments à plusieurs tableaux croisés dynamiques
- Modifier l'affichage du résultat (% du général, différence par rapport)
- Créer des champs calculés et des éléments calculés
- Création d'un graphique croisé dynamique
- Actualisation des données d'un tableau / graphique croisé dynamique
- Grouper / dissocier des données par valeur ou par date
- Générer des TCD individuels à partir d'un champ en filtre (page)
- Compter les valeurs sans doublon

## **Les Tableaux Croisés Dynamiques à partir de plusieurs sources**

- Mettre en place les relations entre les tables
- Créer un tableau croisé dynamique à partir de plusieurs listes de données

## **Découverte et utilité de PowerQuery**

- Se connecter à des données externes avec **PowerQuery**
- Préparer et nettoyer les données
- Charger les données dans Excel
- Actualiser les données

## **Utiliser les fonctions de base de données**

• Les fonctions BDNBVAL, BDsomme, BDmoyenne BDmax, BDmin …

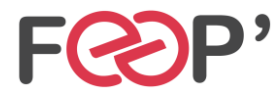

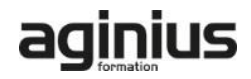